## **EXPORTACIÓN Y RESGUARDO DE LIQUIDACIONES**

El sistema de liquidaciones del CPAU ha incorporado una nueva utilidad que permite archivar en las terminales del usuario los parámetros de las liquidaciones realizadas para poder volver a importarlas en el futuro y modificarla o actualizarla sin necesidad de una nueva carga de conceptos de capital o pagos.

Para ello, una vez cargados los datos y efectuados los cálculos, se podrá ingresar a la opción "EXPORTAR LIQUIDACIÓN"

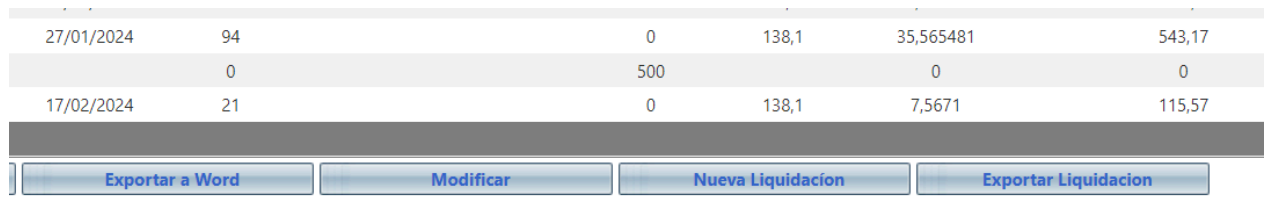

Allí se generará un archivo en formato .TXT que se guardará en la carpeta de descargas del computador del usuario.

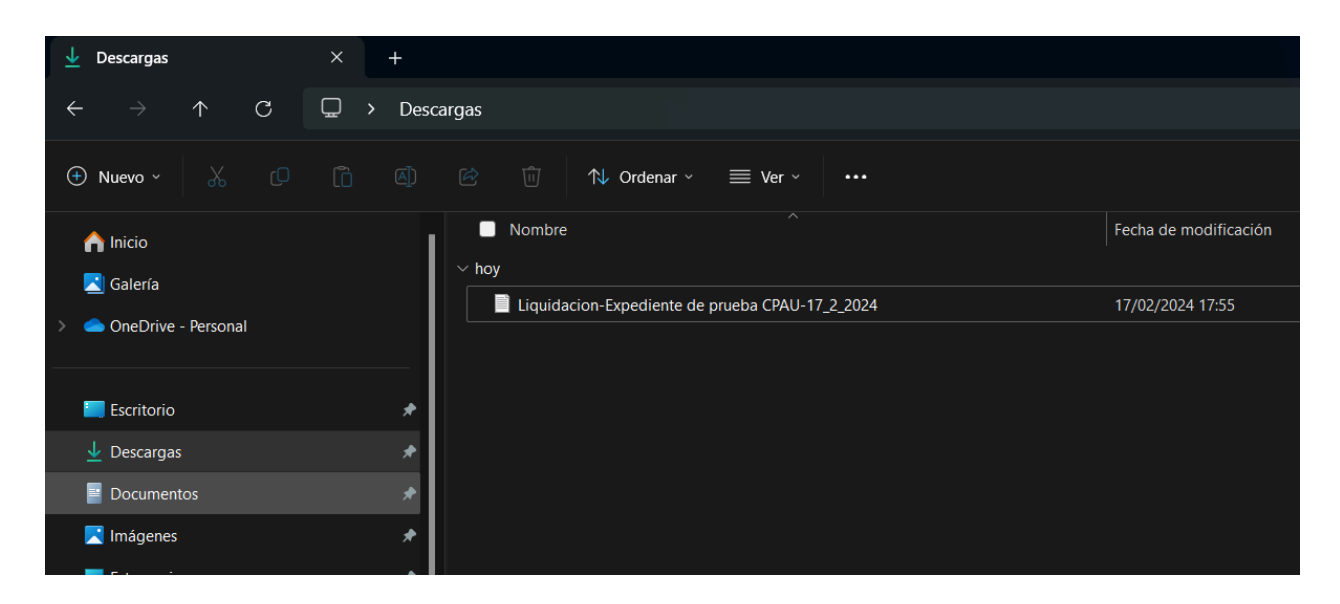

Dicho archivo guarda todos los datos necesarios para reproducir exactamente la liquidación realizada en cualquier momento. El nombre del archivo hará referencia a los autos que se hubieran indicado al momento de liquidar y la fecha final de la liquidación practicada.

IMPORTANTE: Este archivo no debe ser alterado por el usuario pues su exclusiva finalidad es de resguardo de datos, si el formato o contenido del mismo resultare alterado la importación fallará.

Si en el momento en que deban agregarse nuevos pagos o nuevos conceptos de capital, o si es necesario modificar la tasa o la fecha de liquidación, podrán importarse los parámetros que serán reproducidos en forma exacta utilizando las opciones "SELECCIONAR ARCHIVO" y luego "IMPORTAR"

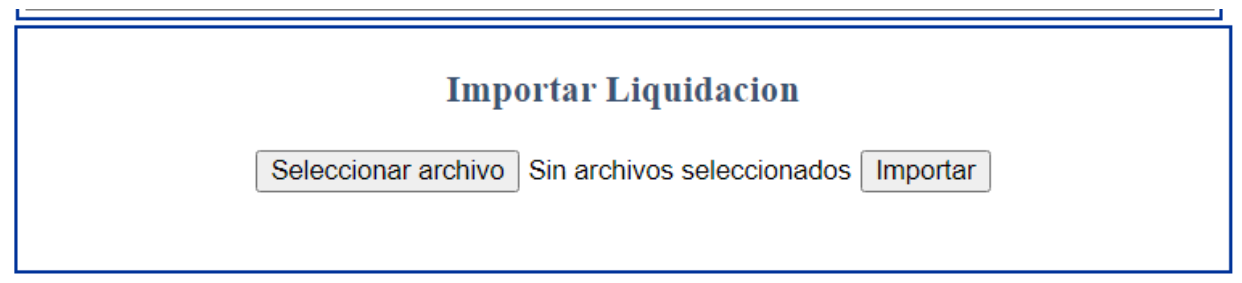

La posibilidad de realizar exportación de liquidaciones es ilimitada, el igual que la de importarlas nuevamente al sistema, no obstante, el resguardo de los archivos exportado es de exclusiva responsabilidad del usuario, dado que el sistema no guardará copias de las mismas.